## **CSC D70: Compiler Optimization**

Prof. Gennady Pekhimenko University of Toronto Winter 2019

*The content of this lecture is adapted from the lectures of Todd Mowry and Phillip Gibbons*

# **CSC D70: Compiler Optimization Introduction, Logistics**

Prof. Gennady Pekhimenko University of Toronto Winter 2019

*The content of this lecture is adapted from the lectures of Todd Mowry and Phillip Gibbons*

# **Summary**

- Syllabus
	- Course Introduction, Logistics, Grading
- Information Sheet
	- Getting to know each other
- Assignments
- Learning LLVM
- Compiler Basics

### **Syllabus: Who Are We?**

# **Gennady (Gena) Pekhimenko**

#### **Assistant Professor, Instructor**

**pekhimenko@cs.toronto.edu**

**http://www.cs.toronto.edu/~pekhimenko/**

Office: BA 5232 / IC 454

PhD from Carnegie Mellon

Worked at Microsoft Research, NVIDIA, IBM

Research interests: computer architecture, systems, machine learning, compilers, hardware acceleration

**Computer Systems and Networking Group (CSNG) EcoSystem Group**

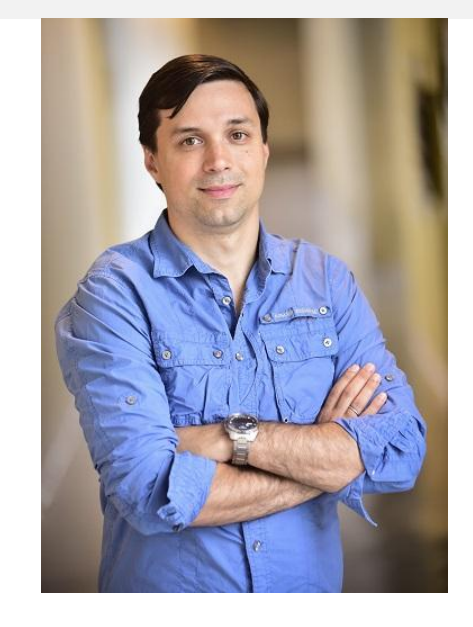

# **Bojian Zheng**

#### **MSc. PhD Student, TA**

**bojian@cs.toronto.edu**

Office: BA 5214 D02

BSc. from UofT ECE

Research interests: computer architecture, GPUs, machine learning

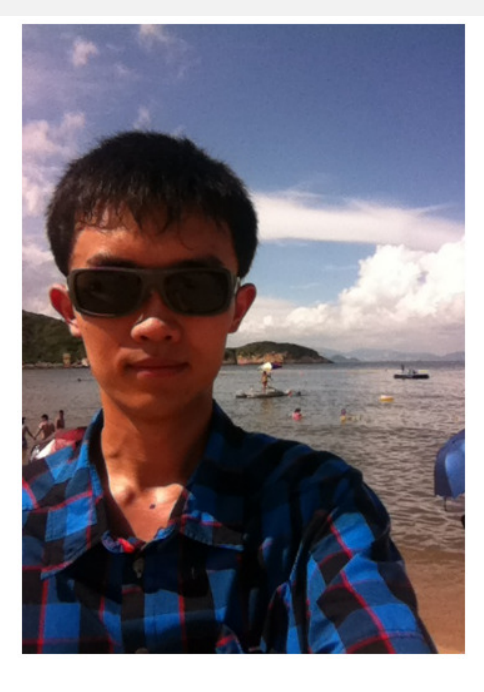

**Computer Systems and Networking Group (CSNG) EcoSystem Group**

# **Course Information: Where to Get?**

- Course Website:
	- http://www.cs.toronto.edu/~pekhimenko/courses/cscd70-w1 9/
		- Announcements, Syllabus, Course Info, Lecture Notes, Tutorial Notes, Assignments
- Piazza:
	- https://piazza.com/utoronto.ca/winter2019/cscd70/home
	- Questions/Discussions, Syllabus, Announcements
- Quercus
	- Emails/announcements
- Your email

## **Useful Textbook**

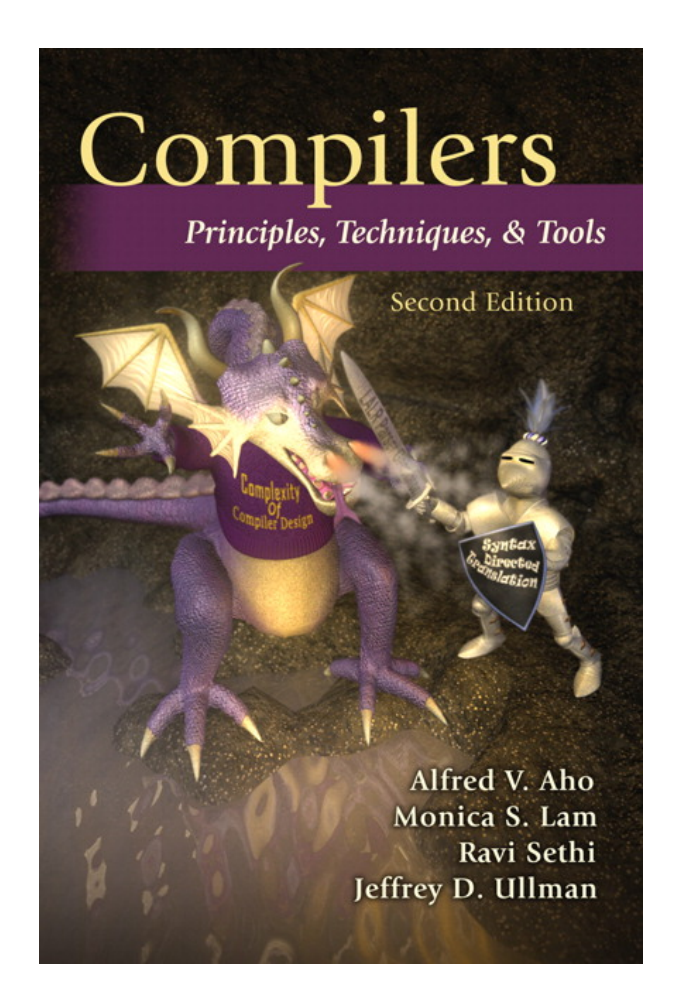

# **CSC D70: Compiler Optimization Compiler Introduction**

Prof. Gennady Pekhimenko University of Toronto Winter 2019

*The content of this lecture is adapted from the lectures of Todd Mowry and Phillip Gibbons*

#### **Why Computing Matters (So Much)?**

#### **WHAT IS THE DIFFERENCE BETWEEN THE COMPUTING INDUSTRY AND THE PAPER TOWEL INDUSTRY?**

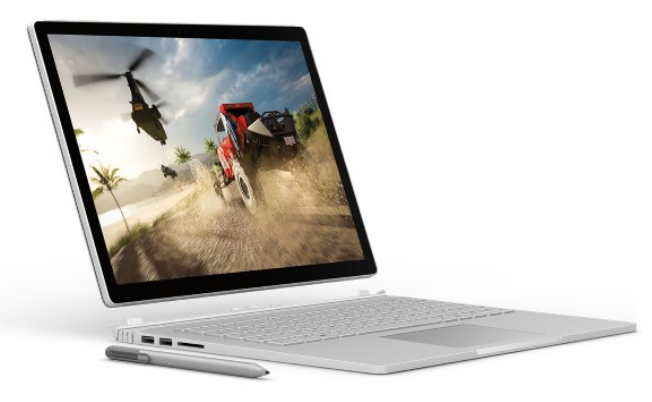

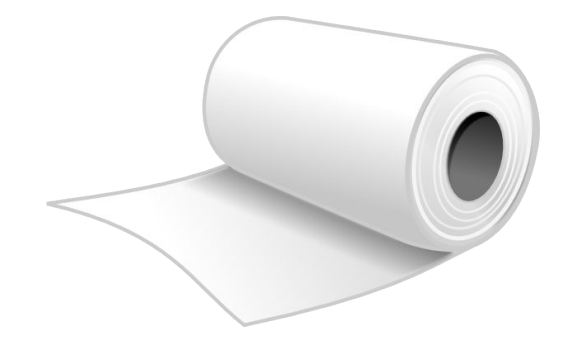

#### Industry of replacement

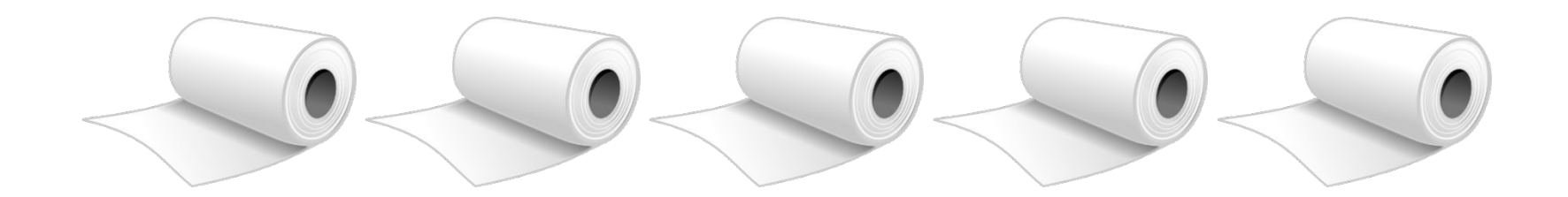

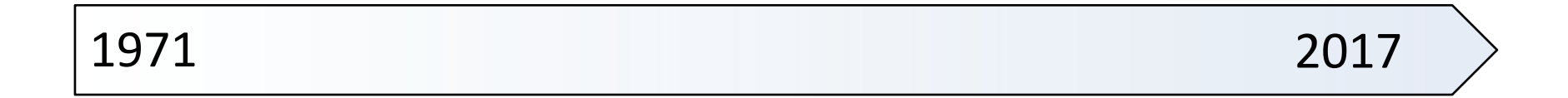

## **CAN WE CONTINUE BEING AN INDUSTRY OF NEW POSSIBILITIES?**

Personalized healthcare

Virtual reality

Real-time translators

#### **Moore's Law**

**Or, how we became an industry of new possibilities**

### Every 2 Years

- Double the number of transistors
- Build higher performance general-purpose processors
	- Make the transistors available to masses
	- Increase performance (1.8×↑)
	- Lower the cost of computing  $(1.8\times\downarrow)$

### **What is the catch?**

#### **Powering the transistors without melting the chip**

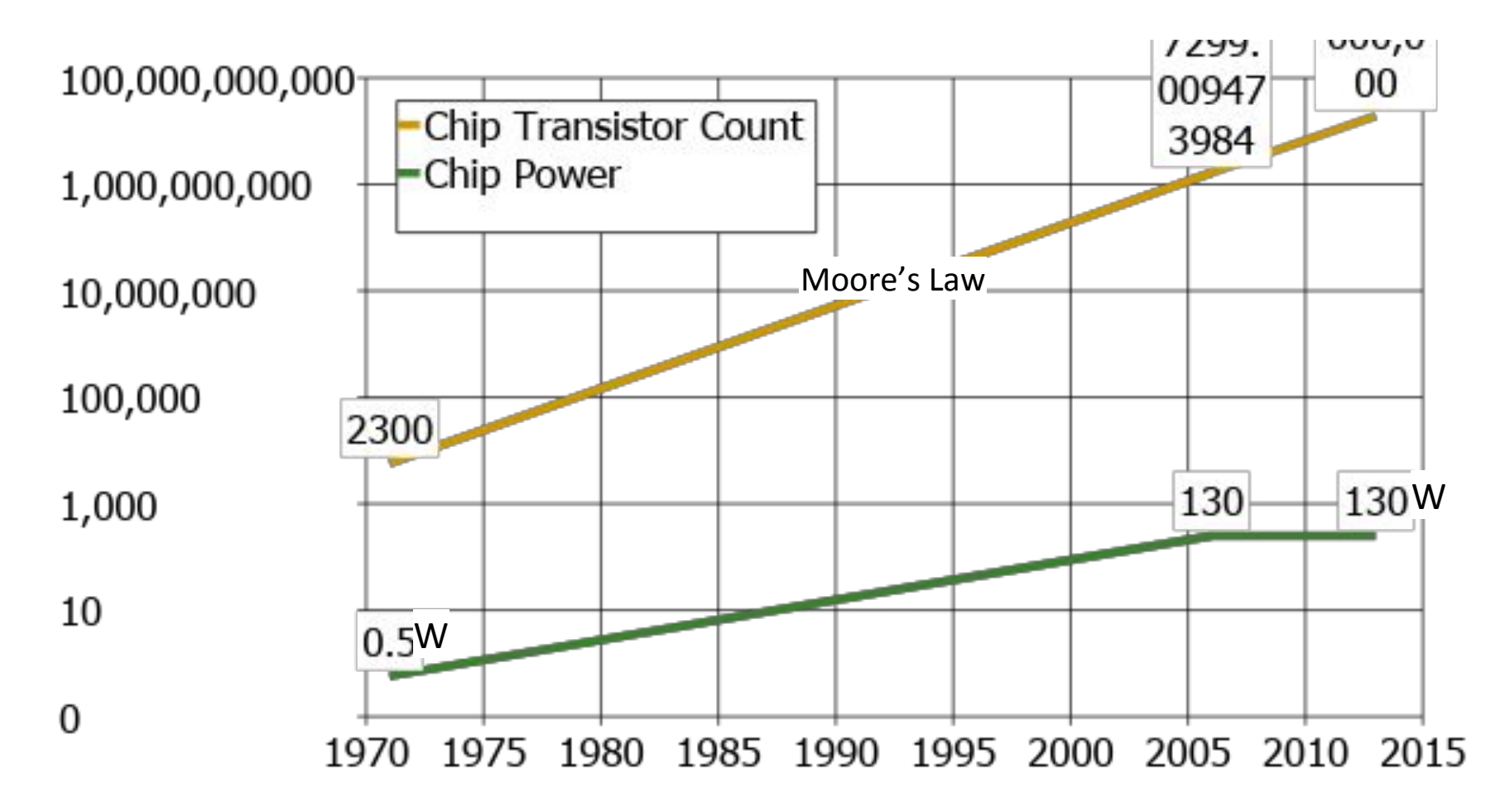

#### **Looking back Evolution of processors**

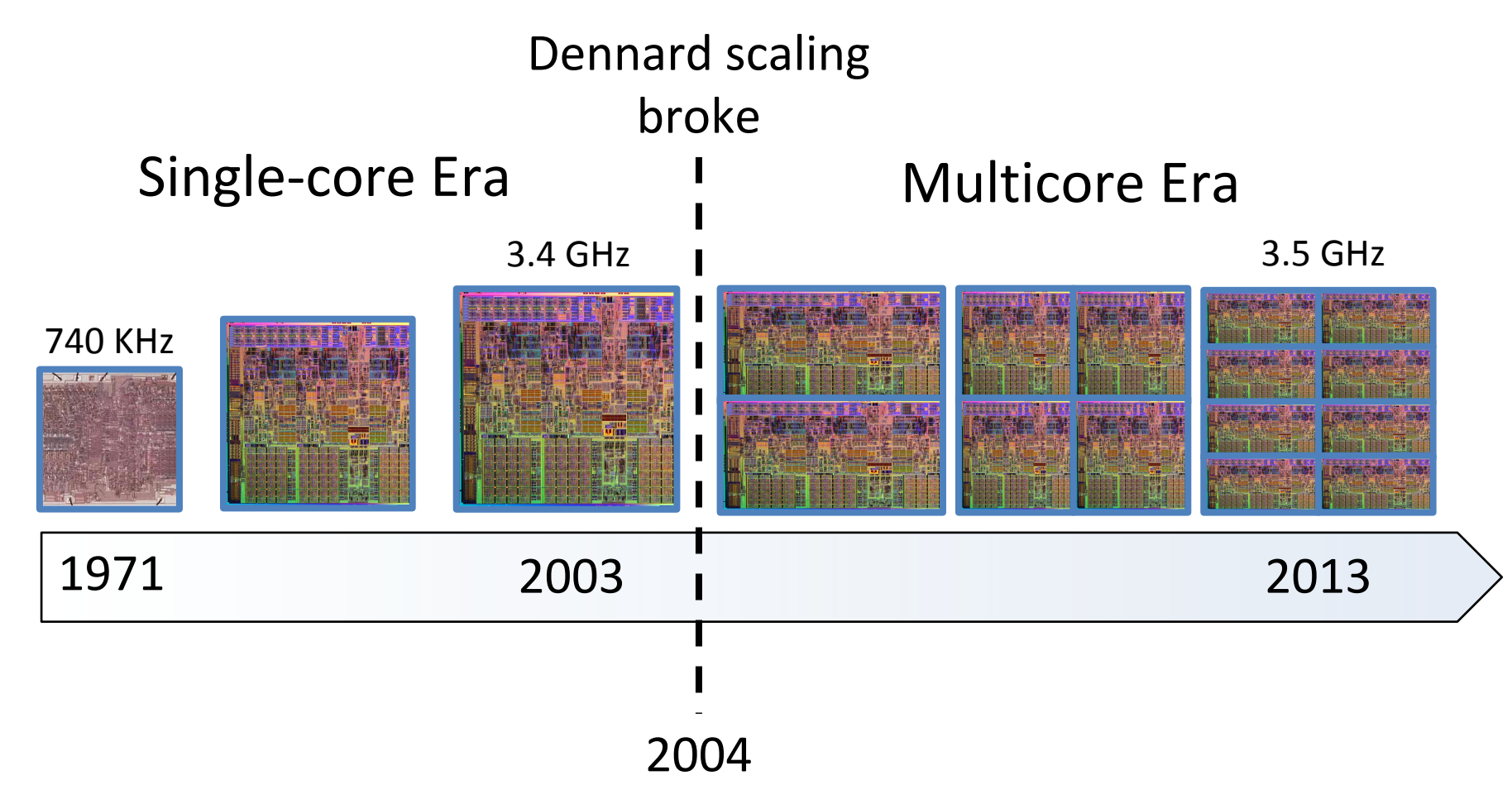

# **Any Solution Moving Forward?**

#### **Hardware accelerators:**

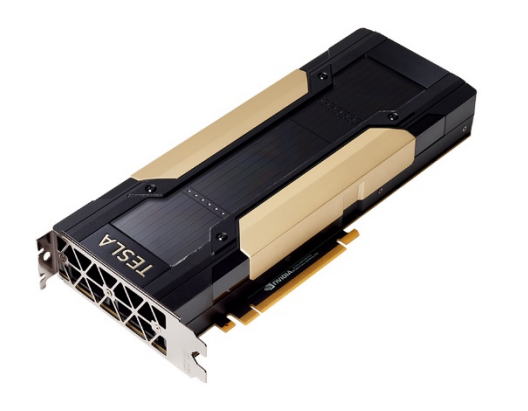

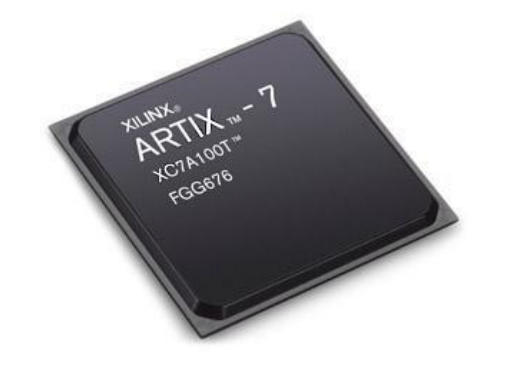

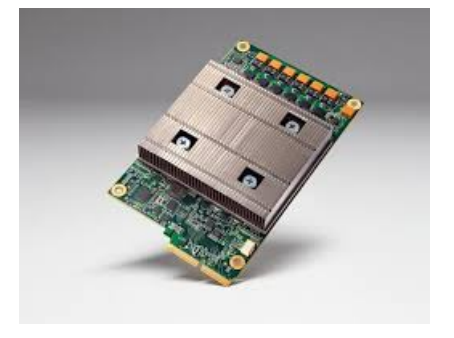

**GPUs (Graphics Processing Units)**

**FPGAs (Field Programmable Gate Arrays)**

**TPUs (Tensor Processing Units)**

## **Heterogeneity and Specialization**

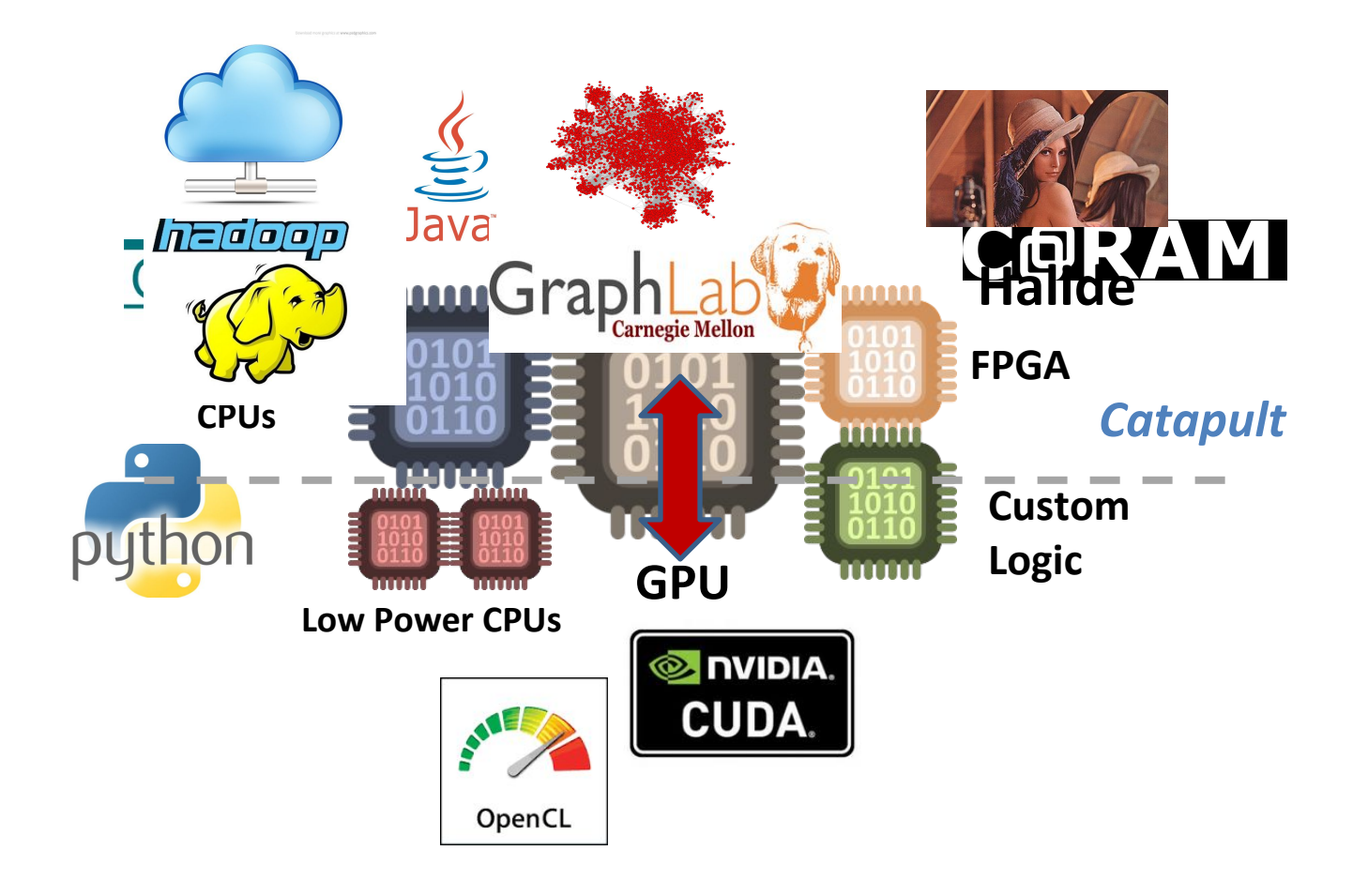

# **Programmability versus Efficiency**

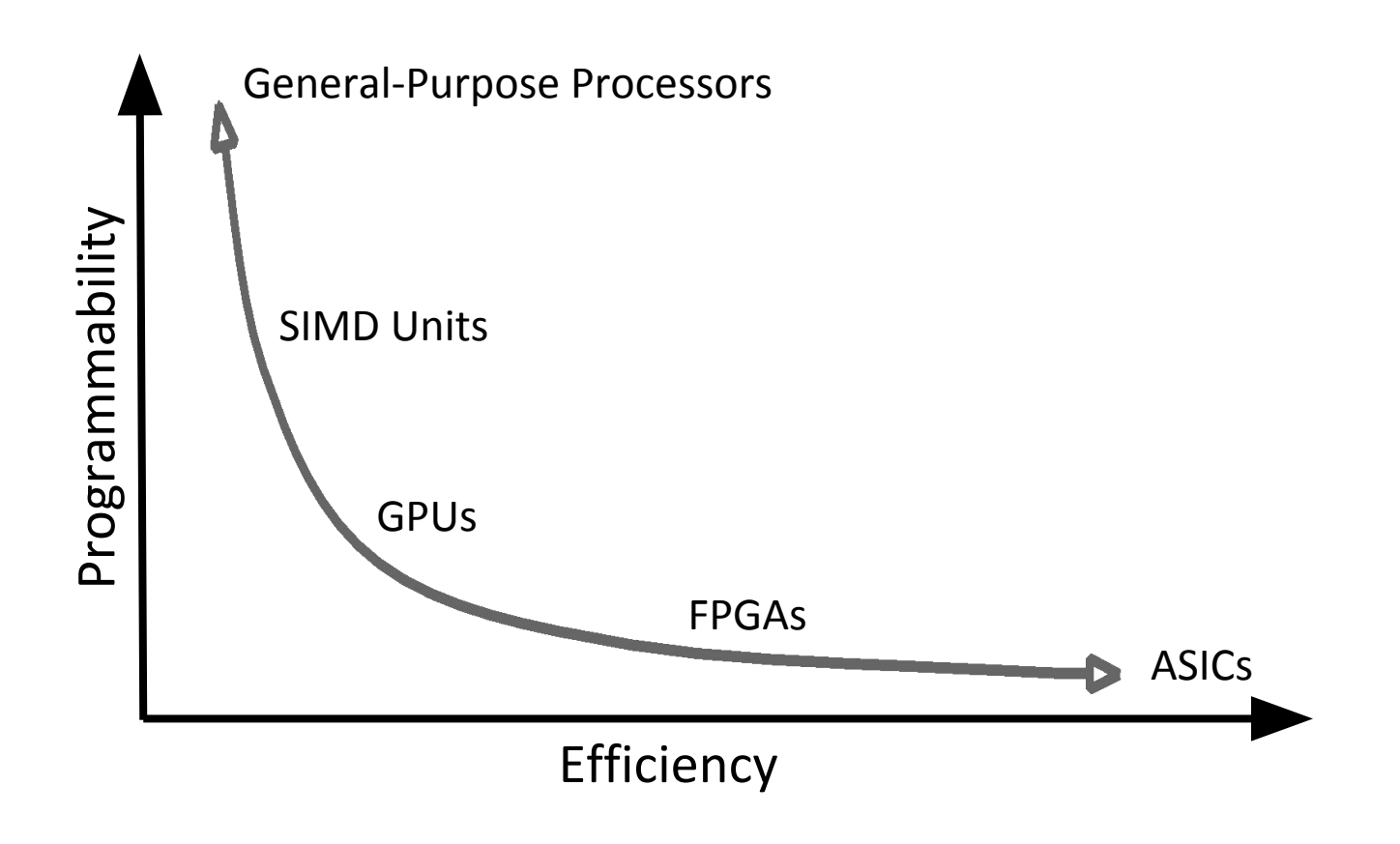

#### **We need compilers!**

## **Introduction to Compilers**

- What would you get out of this course?
- Structure of a Compiler
- Optimization Example

## **What Do Compilers Do?**

- 1. Translate one language into another
	- e.g., convert C++ into x86 object code
	- difficult for "natural" languages, but feasible for computer languages

- 2. Improve (i.e. "optimize") the code
	- e.g., make the code run 3 times faster
		- or more energy efficient, more robust, etc.
	- driving force behind modern processor design

## **How Can the Compiler Improve Performance?**

**Execution time** = **Operation count** \* **Machine cycles per operation**

- **• Minimize the number of operations** 
	- arithmetic operations, memory accesses
- **• Replace expensive operations with simpler ones**
	- e.g., replace 4-cycle multiplication with 1-cycle shift
- **• Minimize cache misses** 
	- both data and instruction accesses
- **• Perform work in parallel**
	- instruction scheduling within a thread
	- parallel execution across multiple threads

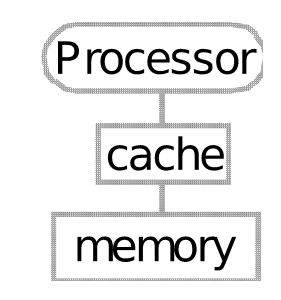

## **What Would You Get Out of This Course?**

- Basic knowledge of existing compiler optimizations
- Hands-on experience in constructing optimizations within a fully functional research compiler
- Basic principles and theory for the development of new optimizations

## **Structure of a Compiler**

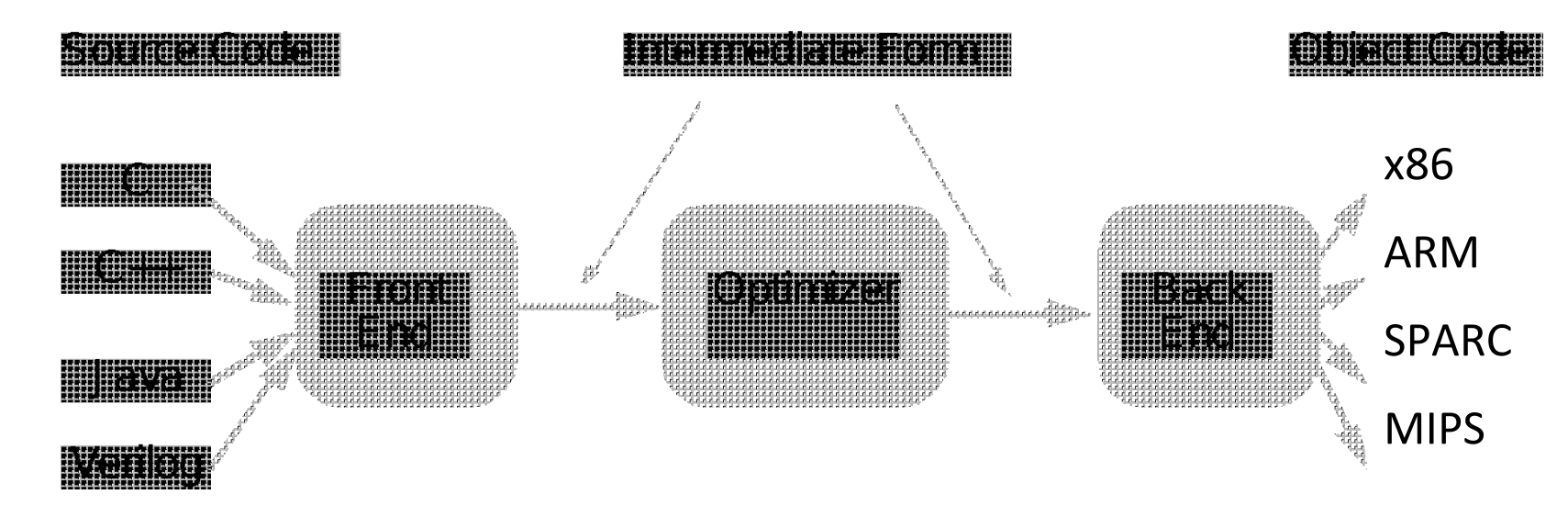

**• Optimizations are performed on an "intermediate form"**

– similar to a generic RISC instruction set

**• Allows easy portability to multiple source languages, target machines**

### **Ingredients in a Compiler Optimization**

- **• Formulate optimization problem** 
	- Identify opportunities of optimization
		- applicable across many programs
		- affect key parts of the program (loops/recursions)
		- amenable to "efficient enough" algorithm

#### **• Representation**

– Must abstract essential details relevant to optimization

#### **Ingredients in a Compiler Optimization**

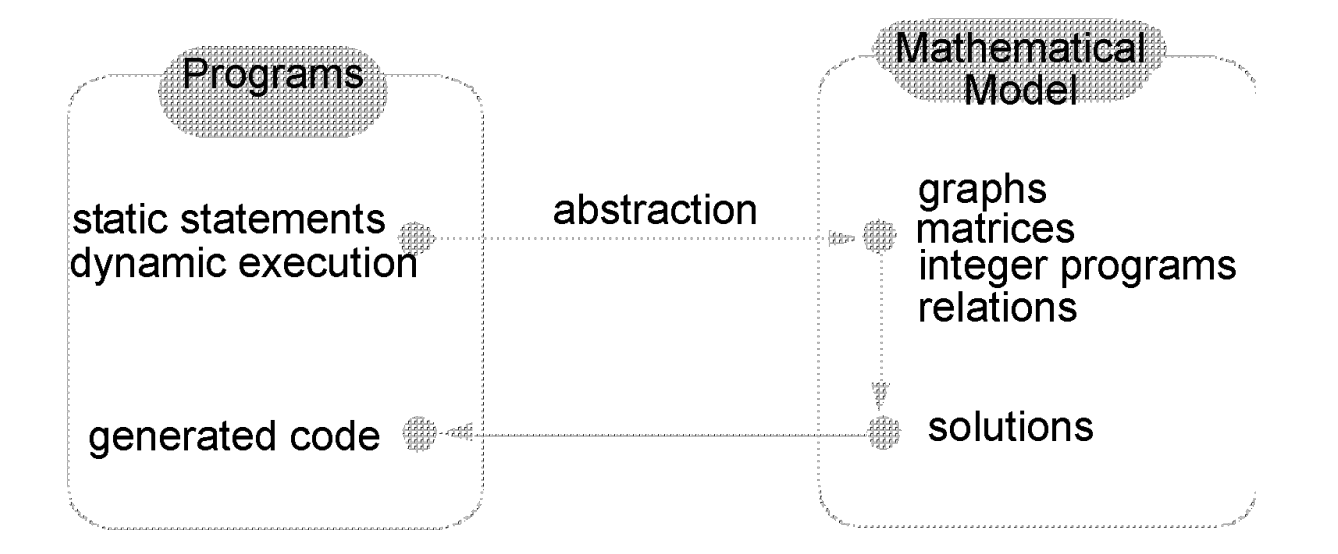

### **Ingredients in a Compiler Optimization**

#### **• Formulate optimization problem**

- Identify opportunities of optimization
	- applicable across many programs
	- affect key parts of the program (loops/recursions)
	- amenable to "efficient enough" algorithm
- **• Representation**
	- Must abstract essential details relevant to optimization
- **• Analysis** 
	- Detect when it is desirable and safe to apply transformation
- **• Code Transformation**
- **• Experimental Evaluation (and repeat process)**

## **Representation: Instructions**

- **• Three-address code**
	- **A := B op C**
	- LHS: name of variable e.g. **x, A[t]** (address of **A** + contents of **t**)
	- RHS: value
- **• Typical instructions**
	- **A := B op C A := unaryop B A := B GOTO s IF A relop B GOTO s CALL f RETURN**

## **Optimization Example**

- **• Bubblesort program that sorts an array A that is allocated in static storage:**
	- an element of **A** requires four bytes of a byte-addressed machine
	- elements of **A** are numbered 1 through **n** (**n** is a variable)
	- **– A[j]** is in location **&A+4\*(j-1)**

```
FOR i := n-1 DOWNTO 1 DO
    FOR j := 1 TO i DO
       IF A[j]> A[j+1] THEN BEGIN
      temp := A[j];A[j] := A[j+1]; A[j+1] := temp
       END
```
## **Translated Code**

```
 i := n-1
  S5: if i<1 goto s1
       j := 1
  s4: if j>i goto s2
        t1 := j-1
        t2 := 4*t1
        t3 := A[t2] ;A[j]
        t4 := j+1
        t5 := t4-1
        t6 := 4*t5
        t7 := A[t6] ;A[j+1]
        if t3<=t7 goto s3
                                         t8 :=j-1
                                         t9 := 4*t8
                                         temp := A[t9] ;A[j]
                                         t10 := j+1
                                         t11:= t10-1
                                       t12 := 4 \cdot t11 t13 := A[t12] ;A[j+1]
                                         t14 := j-1
                                         t15 := 4*t14
                                         A[t15] := t13 ;A[j]:=A[j+1]
                                        t16 := j+1
                                         t17 := t16-1
                                         t18 := 4*t17
                                         A[t18]:=temp ;A[j+1]:=temp
                                    s3: j := j+1
                                       goto S4
                                    S2: i := i-1
                                          goto s5
                                    s1:
FOR i := n-1 DOWNTO 1 DO
   FOR j := 1 TO i DO
     IF A[j]> A[j+1] THEN BEGIN
   temp := A[j];
   A[j] := A[j+1];A[j+1] := temp
     END
```
## **Representation: a Basic Block**

- **• Basic block = a sequence of 3-address statements** 
	- only the first statement can be reached from outside the block (no branches into middle of block)
	- all the statements are executed consecutively if the first one is (no branches out or halts except perhaps at end of block)
- **• We require basic blocks to be** *maximal*
	- they cannot be made larger without violating the conditions
- **• Optimizations within a basic block are** *local* **optimizations**

## **Flow Graphs**

- **• Nodes: basic blocks**
- **Edges:** B<sub>1</sub> -> B<sub>1</sub>, iff B<sub>1</sub> can follow B<sub>1</sub> immediately in *some* **execution**
	- Either first instruction of B<sub>j</sub> is target of a goto at end of  $B_i$
	- $-$  Or, B physically follows B  $_{i}$ , which does not end in an unconditional goto.
- **• The block led by first statement of the program is the** *start***, or** *entry* **node.**

## **Find the Basic Blocks**

```
i := n-1S5: if i<1 goto s1
     j := 1
s4: if j>i goto s2
     t1 := j-1
      t2 := 4*t1
      t3 := A[t2] ;A[j]
      t4 := j+1
     t5 := t4-1
      t6 := 4*t5
     t7 := A[t6] ;A[j+1]
      if t3<=t7 goto s3
                                       t8 :=j-1
                                       t9 := 4*t8
                                       temp := A[t9] ;A[j]
                                       t10 := j+1
                                       t11:= t10-1
                                       t12 := 4*t11
                                     t13 := A[t12] ;A[j+1]
                                       t14 := j-1
                                       t15 := 4*t14
                                       A[t15] := t13 ;A[j]:=A[j+1]
                                      t16 := j+1
                                       t17 := t16-1
                                       t18 := 4*t17
                                       A[t18]:=temp ;A[j+1]:=temp
```
**s3: j := j+1**

**S2: i := i-1**

**s1:**

 **goto S4**

 **goto s5**

### **Basic Blocks from Example**

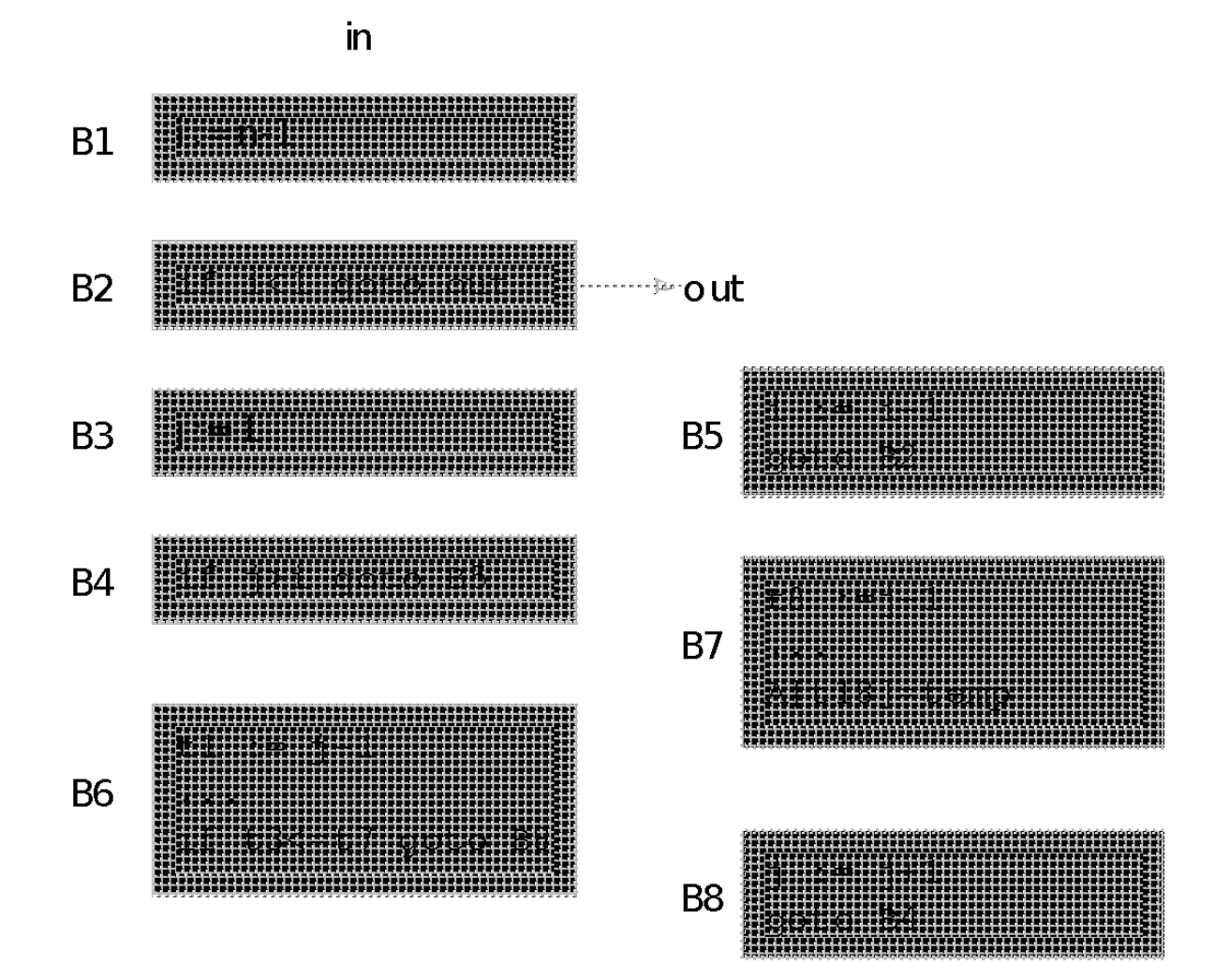

# **Partitioning into Basic Blocks**

- Identify the leader of each basic block
	- First instruction
	- Any target of a jump
	- Any instruction immediately following a jump
- Basic block starts at leader & ends at instruction immediately before a leader (or the last instruction)

$$
\begin{array}{rcl}\n\star & 1) & i & = & 1 \\
\star & 2) & j & = & 1 \\
\star & 3) & t1 & = & 10 * i \\
\star & 4) & t2 & = & t1 + j \\
5) & t3 & = & 8 * t2 \\
6) & t4 & = & t3 - 88 \\
7) & a[t4] & = & 0.0 \\
8) & j & = & j + 1 \\
9) & if j & <= 10 \text{ goto (3)} \\
\star & 10) & i & = & i + 1 \\
11) & if i <= 10 \text{ goto (2)} \\
\star & 12) & i & = & 1 \\
13) & t5 & = & i - 1 \\
14) & t6 & = & 88 * t5 \\
15) & a[t6] & = & 1.0 \\
16) & i & = & i + 1 \\
17) & if i <= 10 \text{ goto (13)} \\
\star & = \text{Leader}\n\end{array}
$$

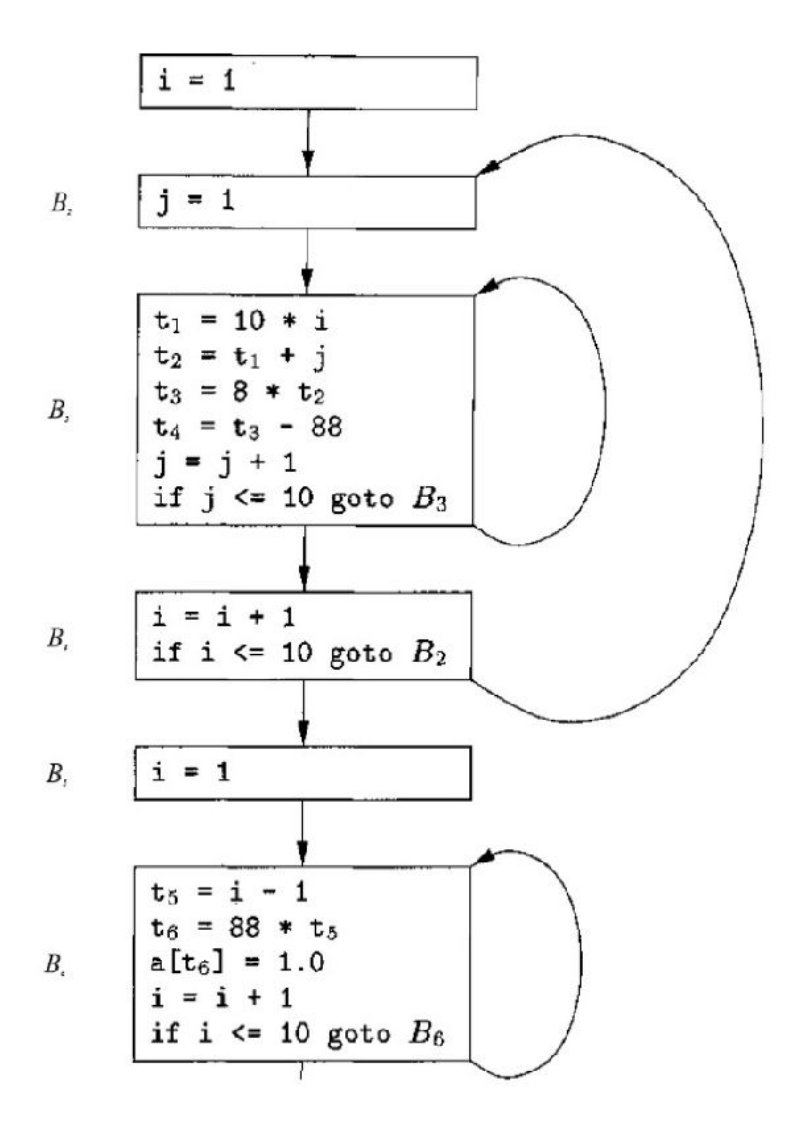

# **Sources of Optimizations**

- **• Algorithm optimization**
- **• Algebraic optimization**
	- $A := B + 0$   $\implies$   $A := B$
- **• Local optimizations** 
	- within a basic block -- across instructions
- **• Global optimizations** 
	- within a flow graph -- across basic blocks
- **• Interprocedural analysis**
	- within a program -- across procedures (flow graphs)

# **Local Optimizations**

- **• Analysis & transformation performed within a basic block**
- **• No control flow information is considered**
- **• Examples of local optimizations:**
	- local common subexpression elimination analysis: same expression evaluated more than once in b. transformation: replace with single calculation
	- local constant folding or elimination analysis: expression can be evaluated at compile time transformation: replace by constant, compile-time value

– dead code elimination

### **Example**

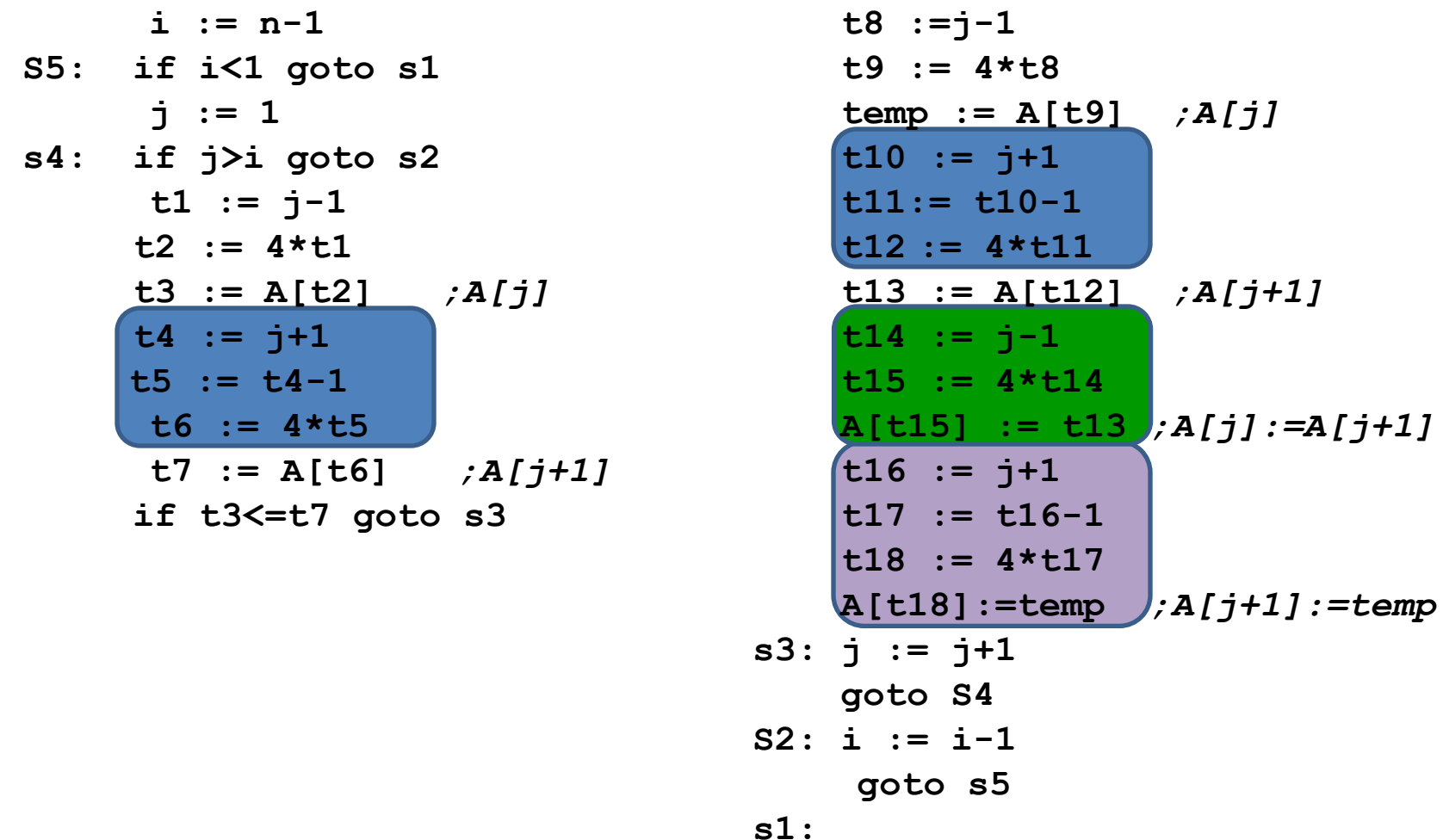

## **Example**

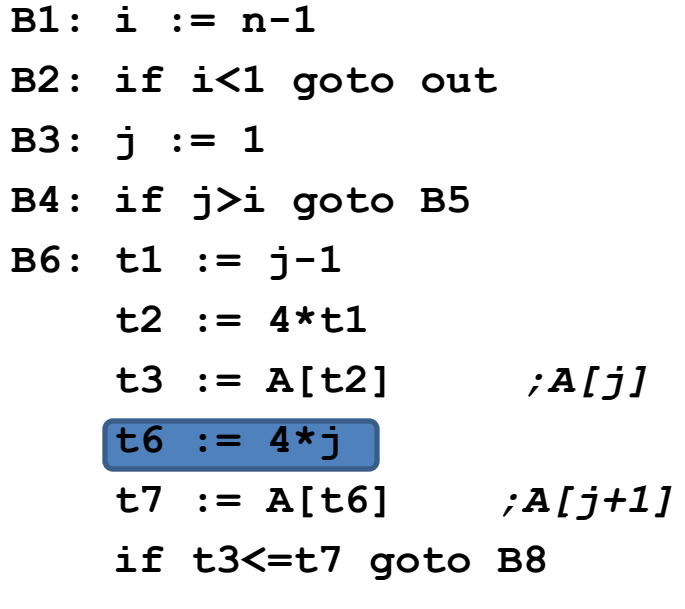

**B7: t8 :=j-1 t9 := 4\*t8 temp := A[t9]** *;temp:=A[j]*  **t12 := 4\*j t13 := A[t12]** *;A[j+1]*  **A[t9]:= t13** *;A[j]:=A[j+1]*  **A[t12]:=temp** *;A[j+1]:=temp* **B8: j := j+1 goto B4 B5: i := i-1 goto B2 out:**

## **(Intraprocedural) Global Optimizations**

- **• Global versions of local optimizations**
	- global common subexpression elimination
	- global constant propagation
	- dead code elimination
- **• Loop optimizations**
	- reduce code to be executed in each iteration
	- code motion
	- induction variable elimination

#### **• Other control structures**

– Code hoisting: eliminates copies of identical code on parallel paths in a flow graph to reduce code size.

## **Example**

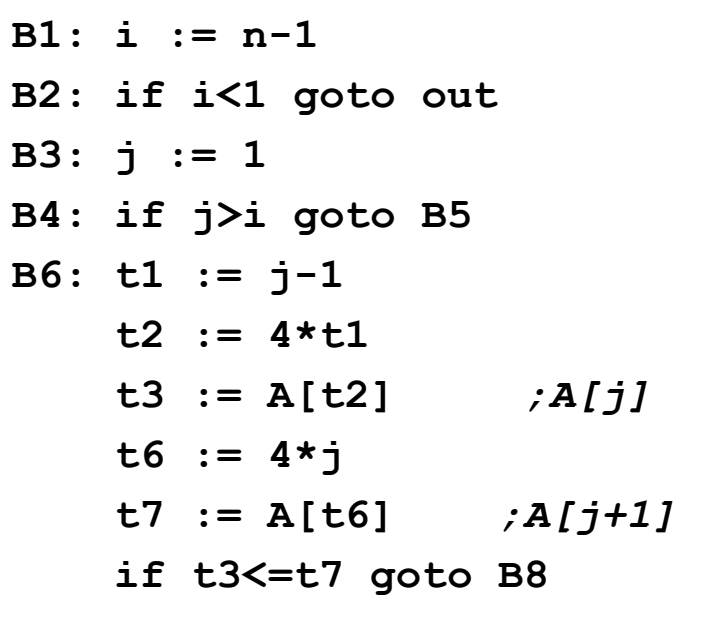

B7: 
$$
t8 := j-1
$$
  
\n $t9 := 4*t8$   
\ntemp := A[t9] ; temp:=A[j]  
\nt12 := 4\* j  
\nt13 := A[t12] ; A[j+1]  
\nA[t9]:= t13 ; A[j]:=A[j+1]  
\nA[t12]:=temp ; A[j+1]:=temp  
\nB8: j := j+1  
\ngoto B4  
\nB5: i := i-1  
\ngoto B2  
\nout:

## **Example (After Global CSE)**

- **B1: i := n-1 B2: if i<1 goto out B3: j := 1 B4: if j>i goto B5 B6: t1 := j-1**  $t2 := 4*t1$  **t3 := A[t2]** *;A[j]*  **t6 := 4\*j t7 := A[t6]** *;A[j+1]*  **if t3<=t7 goto B8 out:**
	- **B7:**  $A[t2] := t7$  **A[t6] := t3 B8: j := j+1 goto B4 B5: i := i-1 goto B2**

# **Induction Variable Elimination**

- **• Intuitively**
	- Loop indices are induction variables (counting iterations)
	- Linear functions of the loop indices are also induction variables (for accessing arrays)
- **• Analysis: detection of induction variable**
- **• Optimizations**
	- strength reduction:
		- replace multiplication by additions
	- elimination of loop index:
		- replace termination by tests on other induction variables

## **Example**

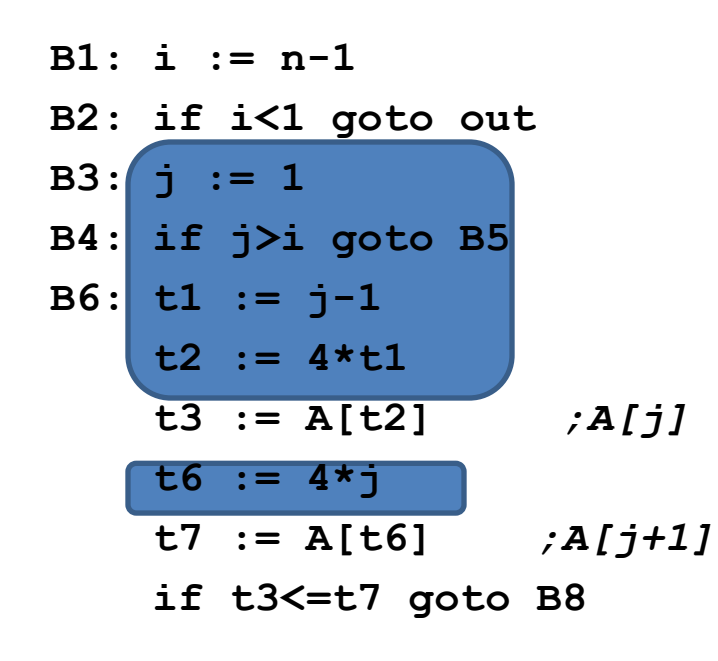

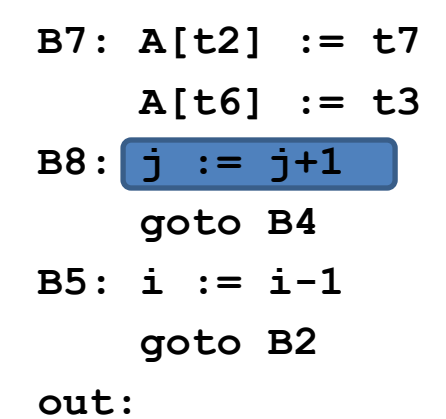

## **Example (After IV Elimination)**

- **B1: i := n-1**
- **B2: if i<1 goto out**

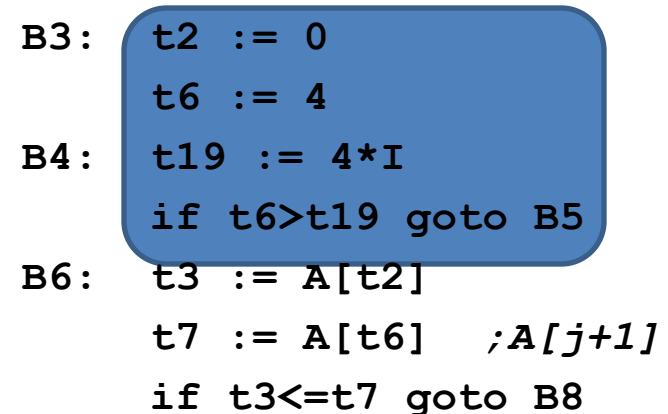

**B7: A[t2] := t7 A[t6] := t3 B8: t2 := t2+4 t6 := t6+4 goto B4 B5: i := i-1 goto B2**

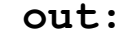

## **Loop Invariant Code Motion**

- **• Analysis**
	- a computation is done within a loop and
	- result of the computation is the same as long as we keep going around the loop
- **• Transformation**

– move the computation outside the loop

### **Machine Dependent Optimizations**

- Register allocation
- Instruction scheduling
- Memory hierarchy optimizations
- etc.

# **Local Optimizations (More Details)**

- **• Common subexpression elimination**
	- array expressions
	- field access in records
	- access to parameters

## **Graph Abstractions**

Example 1:

- grammar (for bottom-up parsing):
- $E \rightarrow E + T | E T | T, T \rightarrow T^*F | F, F \rightarrow (E) | id$
- expression: a+a\*(b-c)+(b-c)\*d

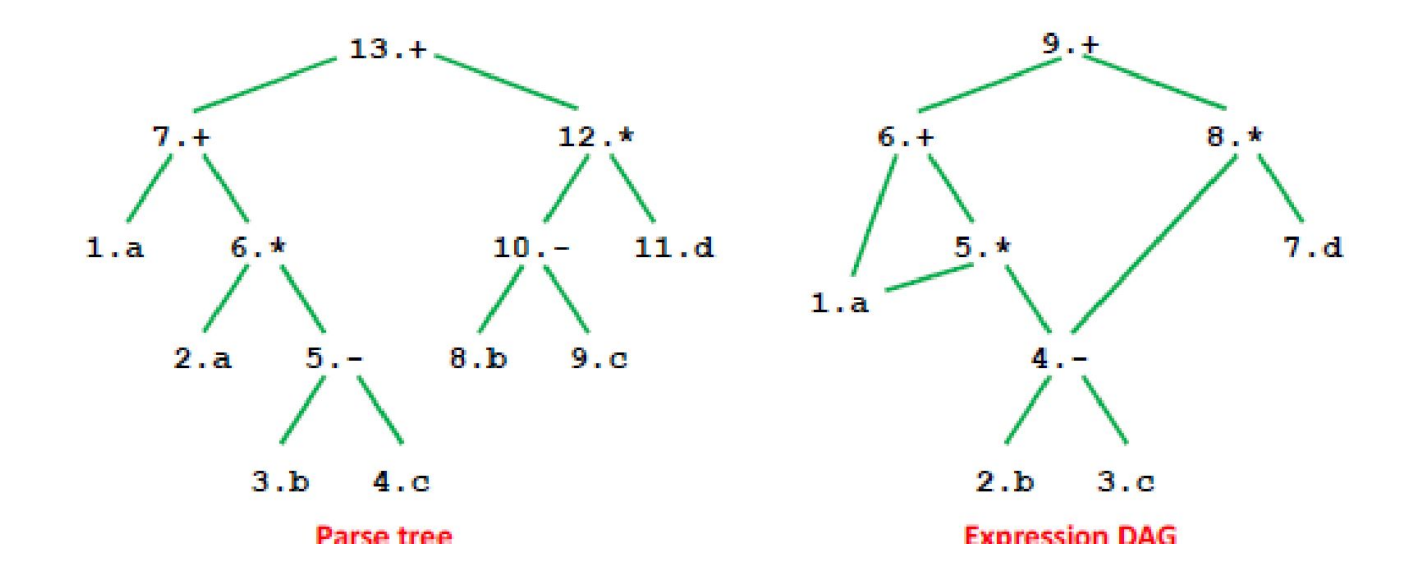

## **Graph Abstractions**

**Example 1: an expression a+a\*(b-c)+(b-c)\*d**

 $9.1$ **Optimized code:**  $t1 = b - c$  $8.4$  $6. +$ **t2 = a \* t1**  $5. *$  $7.d$ **t3 = a + t2**  $1.a$ **t4 = t1 \* d t5 = t3 + t4**

 $2.b$  $3.c$ 

## **How well do DAGs hold up across statements?**

- **• Example 2**
	- **a = b+c;**
	- $b = a-d;$
	- **c = b+c;**
	- $d = a-d;$

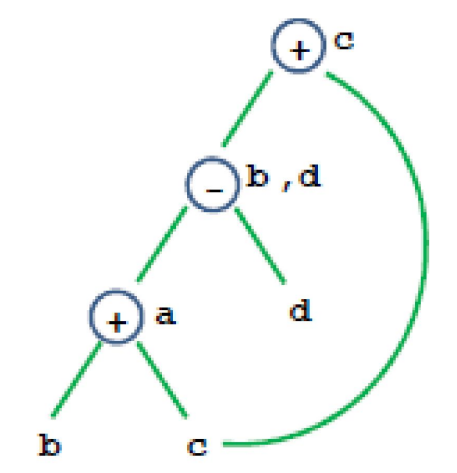

DAG – directed acyclic graph

- **Is this optimized code correct?**
- **a = b+c;**
- **d = a-d;**
- **c = d+c;**

# **Critique of DAGs**

#### **• Cause of problems**

- Assignment statements
- Value of variable depends on TIME

#### **• How to fix problem?**

- build graph in order of execution
- attach variable name to latest value

#### **• Final graph created is not very interesting**

- Key: variable->value mapping across time
- loses appeal of abstraction

### **Value Number: Another Abstraction**

More explicit with respect to VALUES, and TIME

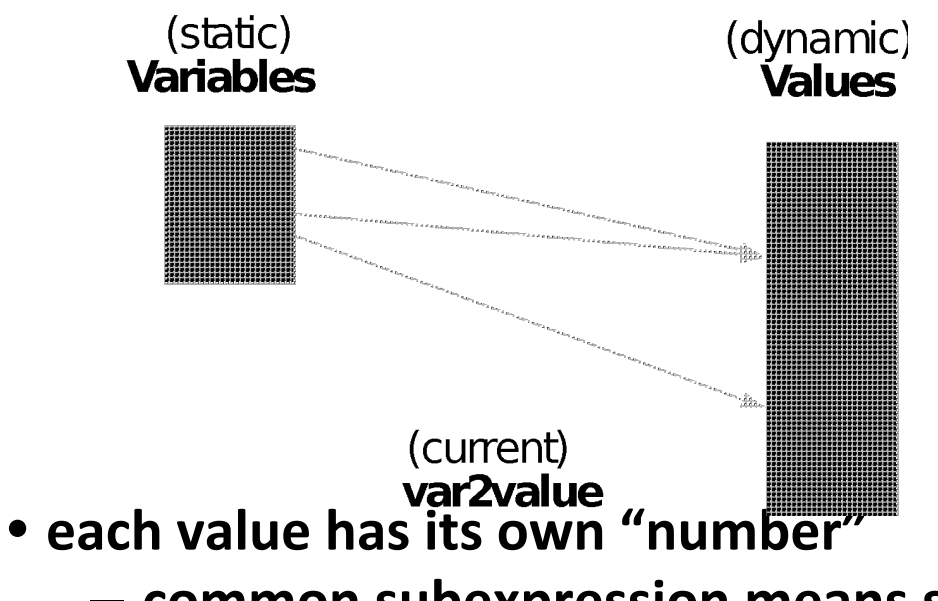

- **– common subexpression means same value number**
- var2value: current map of variable to value
	- used to determine the value number of current expression

**r1 + r2 => var2value(r1)+var2value(r2)**

## **Algorithm**

```
Data structure:
     VALUES = Table of
        expression //[OP, valnum1, valnum2}
        var //name of variable currently holding expression
For each instruction (dst = src1 OP src2) in execution order
  valnum1 = var2value(src1); valnum2 = var2value(src2);
  IF [OP, valnum1, valnum2] is in VALUES
     v = the index of expression
     Replace instruction with CPY dst = VALUES[v].var
  ELSE
     Add 
        expression = [OP, valnum1, valnum2]
       var = dst
      to VALUES
     v = index of new entry; tv is new temporary for v
     Replace instruction with: tv = VALUES[valnum1].var OP VALUES[valnum2].var
                              dst = tv;
```

```
set var2value (dst, v)
```
## **More Details**

**• What are the initial values of the variables?**

– values at beginning of the basic block

- **• Possible implementations:**
	- Initialization: create "initial values" for all variables
	- Or dynamically create them as they are used
- **• Implementation of VALUES and var2value: hash tables**

### **Example**

**Assign: a->r1,b->r2,c->r3,d->r4**

- $a = b + c$ ; ADD  $t1 = r2, r3$
- **CPY r1 = t1**  $b = a-d$ ; SUB t2 = r1, r4
	- **CPY r2 = t2**
- $c = b + c$ ; ADD  $t3 = r2, r3$ 
	- **CPY r3 = t3**
- $d = a-d;$  SUB  $t4 = r1, r4$  $CPY$   $r4 = t4$

## **Conclusions**

- **• Comparisons of two abstractions**
	- DAGs
	- Value numbering
- **• Value numbering**
	- VALUE: distinguish between variables and VALUES
	- TIME
		- Interpretation of instructions in order of execution
		- Keep dynamic state information

# **CSC D70: Compiler Optimization Introduction, Logistics**

Prof. Gennady Pekhimenko University of Toronto Winter 2019

*The content of this lecture is adapted from the lectures of Todd Mowry and Phillip Gibbons*